## Schmuck aus Harz erstellen

#### Anleitung Nr. 2115

Schwierigkeitsgrad: Fortgeschritten

#### Arbeitszeit: 1 Stunde

Entdecken Sie die große Möglichkeit des Schmuckbastelns aus Harz. Mit dem Harz lassen sich tolle Anhänger kreieren. Wie wäre zum Beispiel mit einem Schmuckanhänger, in dem eine wunderschöne Blüte eingeschlossen ist? Oder Sie gestalten Schmuckstücke mit faszinierenden Farbverläufen.

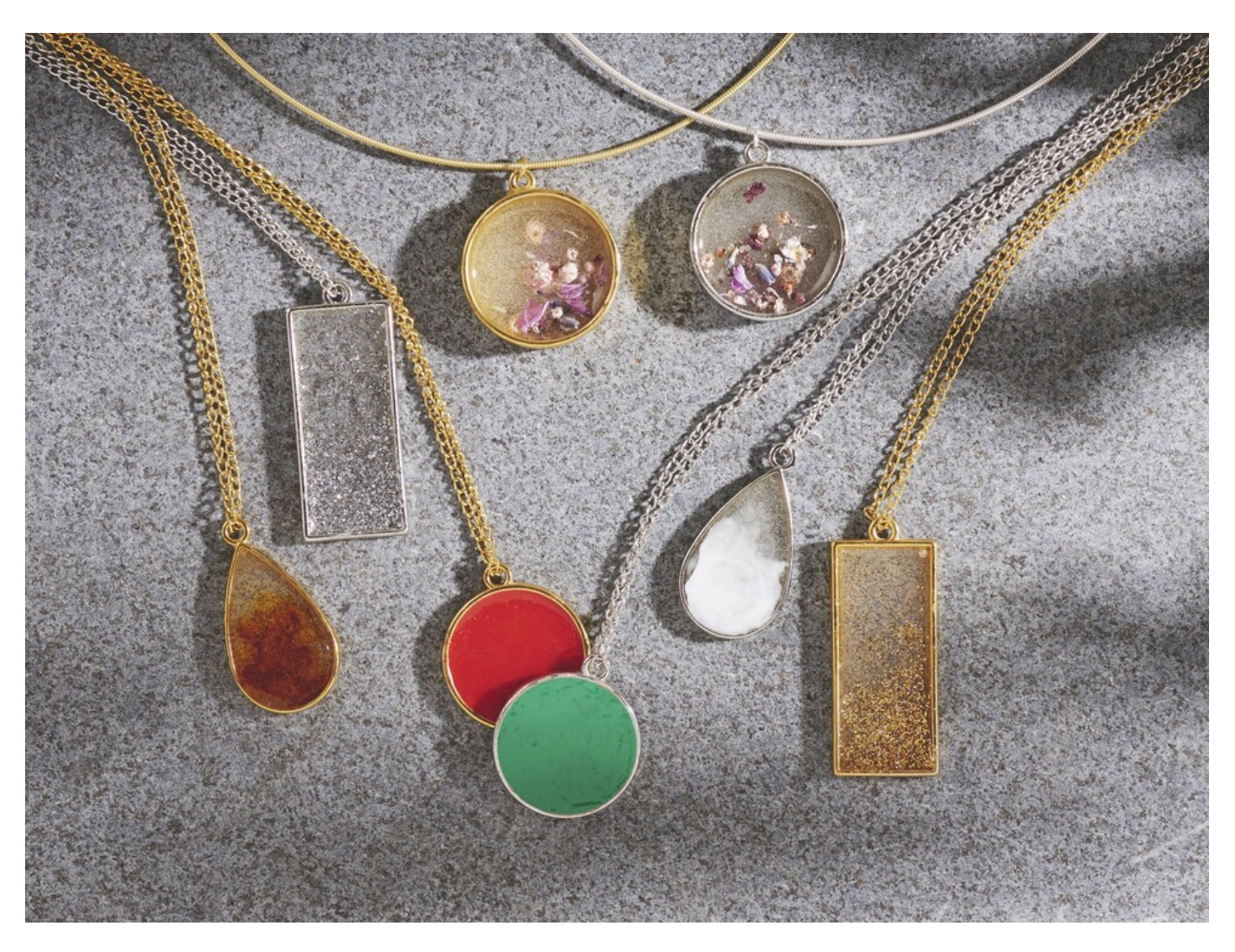

Bereiten Sie zunächst die Metallfassungen für das spätere Vorgehen vor. Dafür schneiden Sie Klebeband in dünne Streifen und kleben diese unter die Ränder der Metallfassungen als Boden. Die Fassungen wiederum am besten auf eine Silikonmatte legen. Dank des Klebebands kann das Harz nicht unten herauslaufen.

Mischen Sie das Harz laut Anleitung an. Am besten föhnen Sie das Harz schon im Behälter ein wenig mit dem Embossing Trockner, damit entstandene Bläschen weniger werden. Dann geben Sie das Harz bis oben an den Rand in die Metallfassungen. Nun wieder mit dem Embossing Trockner leicht über das Harz föhnen. So verringern Sie nochmal Bläschen und erhalten eine glattere Oberfläche.

Verzieren Sie Ihre Schmuckstücke nach Wunsch mit Glitter, Farbe und Blüten. Das Glitter wird auf das feuchte Harz gestreut, die Farbe wird mit einem Spieß in das Harz gemischt (sieht ähnlich wie marmoriert aus) und die Blüten können einfach auf dem Harz arrangiert werden. Zum kompletten Einfärben vom Harz wird es in separaten Behältern angemischt und dann in die Metallfassung gegeben.

Nach einer Trocknungszeit von ca. 24 Stunden das Klebeband entfernen und wenn nötig die Ränder mit einem Polieraufsatz z.B. mit der Proxxon oder sehr feinem Schleifpapier Unebenheiten sauber schleifen. Wenn die Rückseite milchig matt sein sollte, können Sie Harz anrühren und mit einem Pinsel auf die Rückseite auftragen und wieder 24 Std. trocknen lassen. Ebenso kann auch die Oberfläche nochmal mit klarem Harz eingestrichen werden.

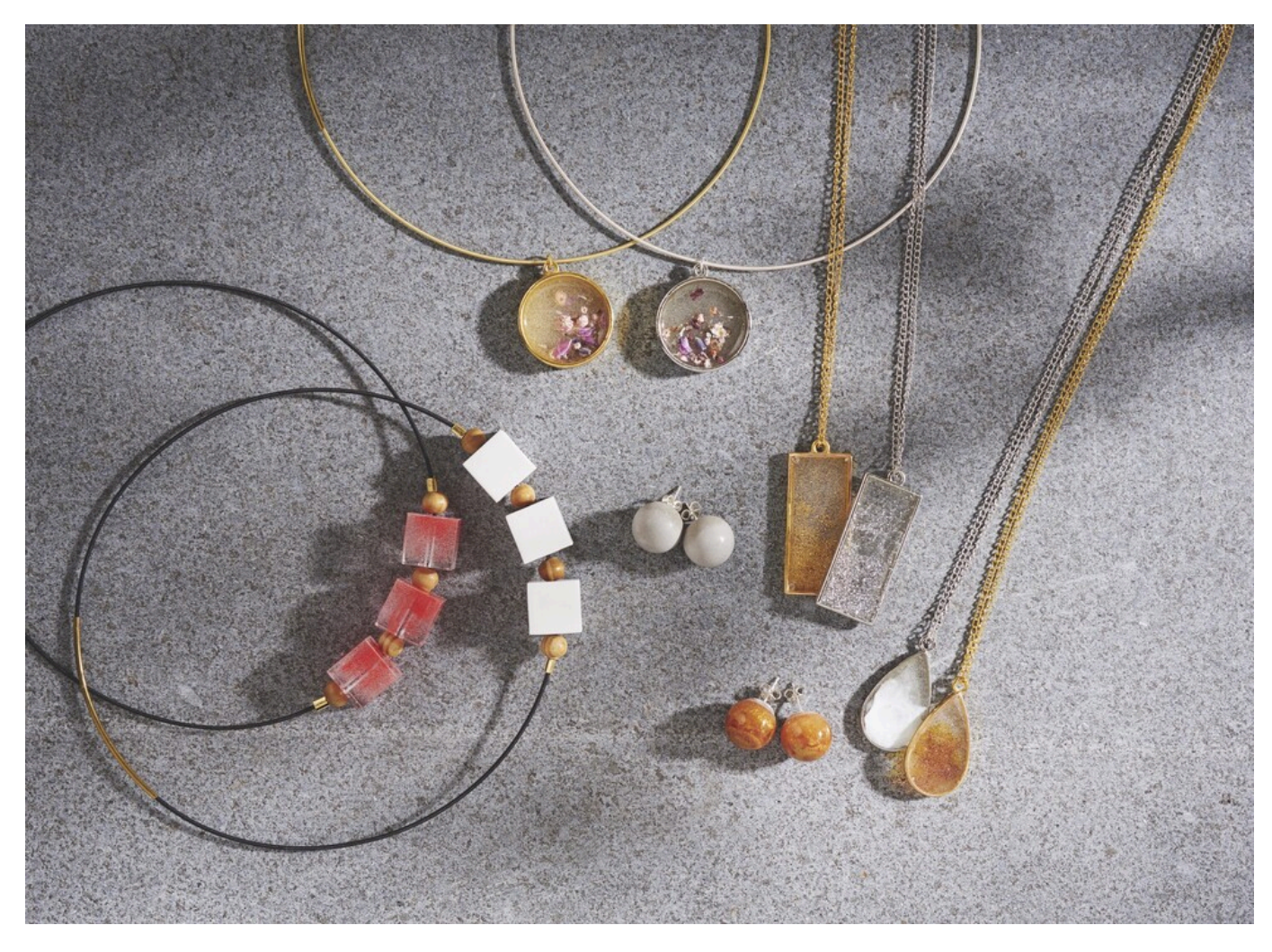

Zum Schluss die Anhänger auf die Ketten aufziehen.

Entdecken Sie die Möglichkeiten der Schmuckherstellung mit Harz und Beton!

Gießmasse laut Anleitung anmischen und in die Gießformen füllen.

Das Harz am besten schon im Behälter ein wenig mit dem Embossing Trockner über das Harz fönen, damit die Bläschen reduziert werden.

Bei dem Gießharz anschließend ein wenig von der gewünschten Farbe in die Masse geben. Mit einem Spieß leicht einrühren. Von weitem ganz leicht mit dem Embossing Trockner die Oberfläche glätten.

Bei den Schmuckteilen die Ohrstecker und Kettelstifte nach kurzer Trocknungszeit (ca. 30 Min bis 1 Std.) in die Form platzieren.

Bei den Harz-Kettenanhängern kann auch nach der Entformung ein Loch reingebohrt werden (Proxxon) und der Kettelstift eingesetzt werden. So kann auch die Perlkappe aufgesetzt werden.

Nach mindestens 24 Stunden die Schmuckteile entformen und auf die Baumwollkordel und Spiral-Halsreifen aufziehen.

### Must Have

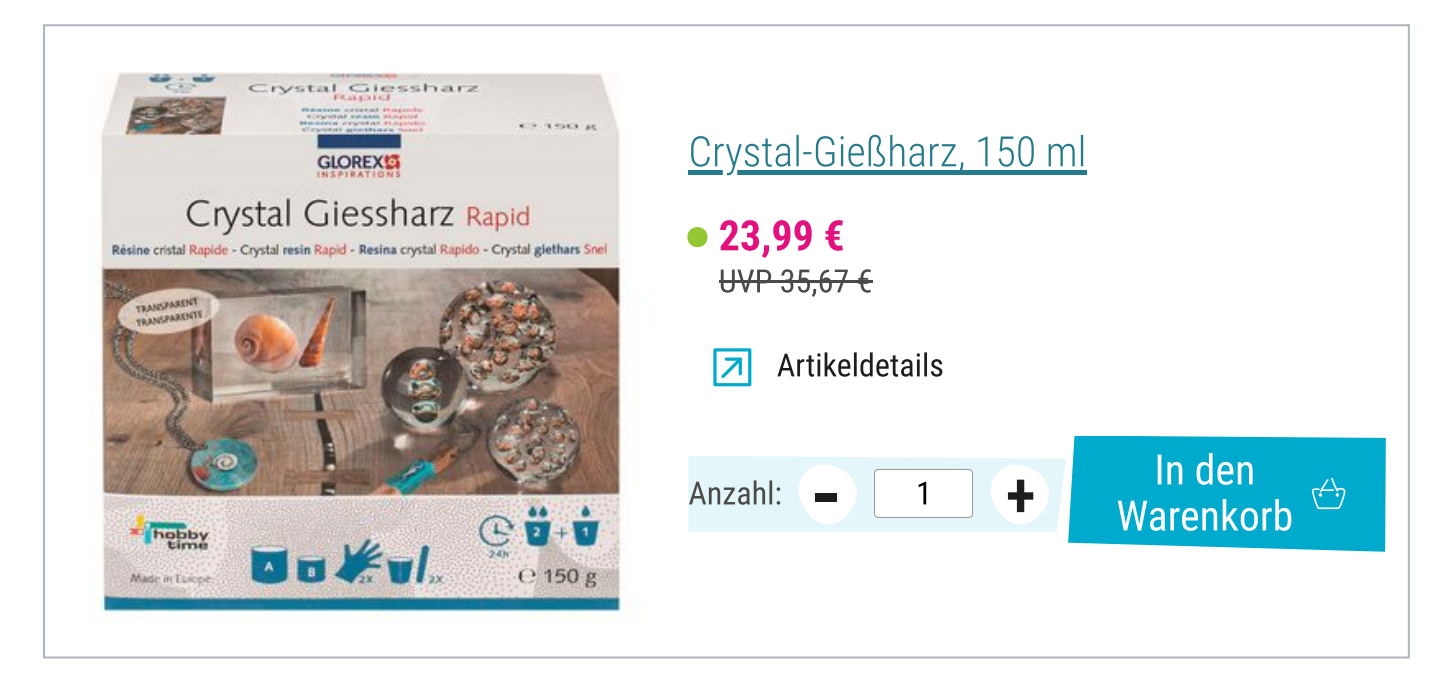

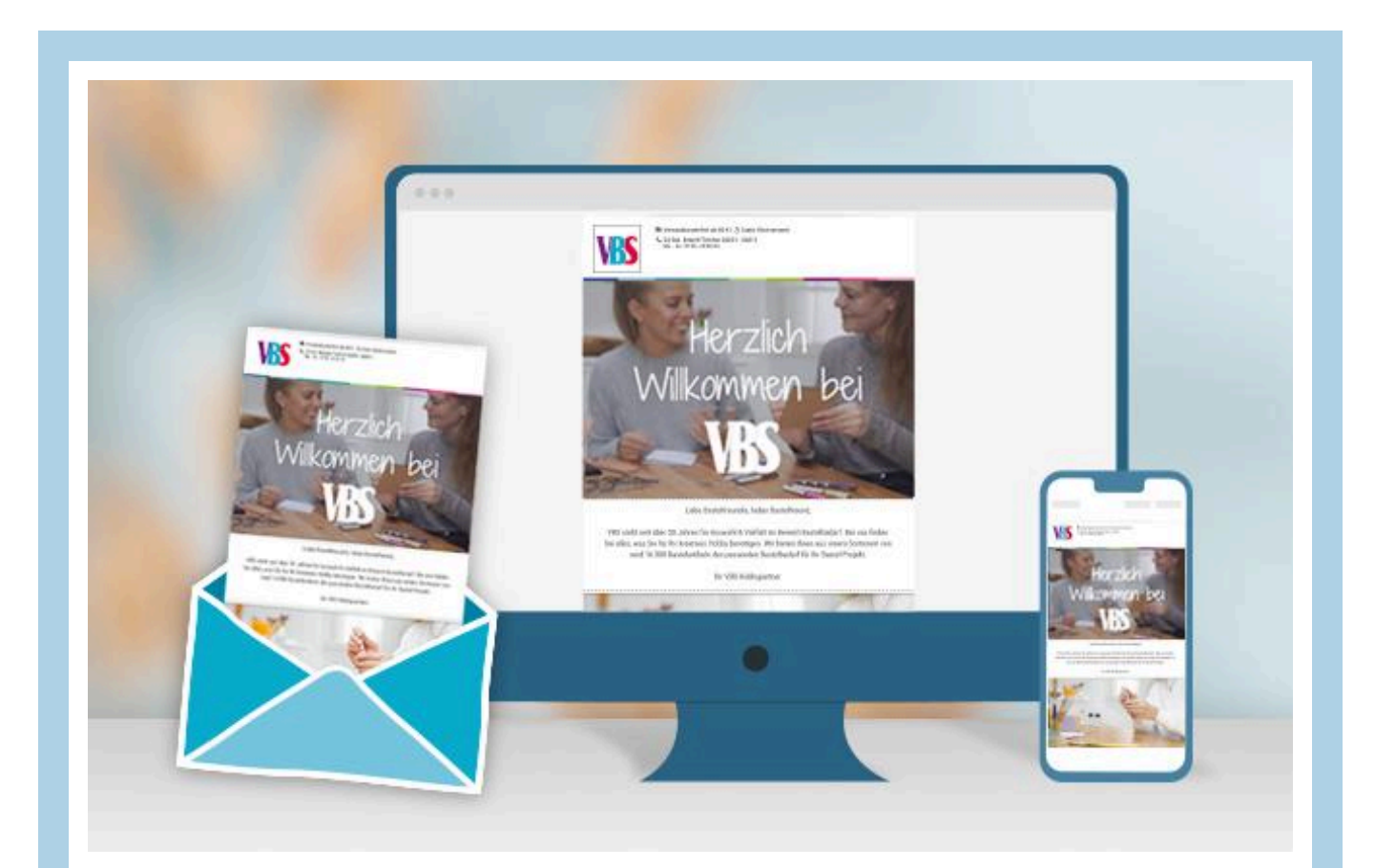

# Neue [Anleitungen](https://www.vbs-hobby.com/newsletter/)

Jede Woche direkt in deinem Postfach

Jetzt anmelden >

Artikelangaben:

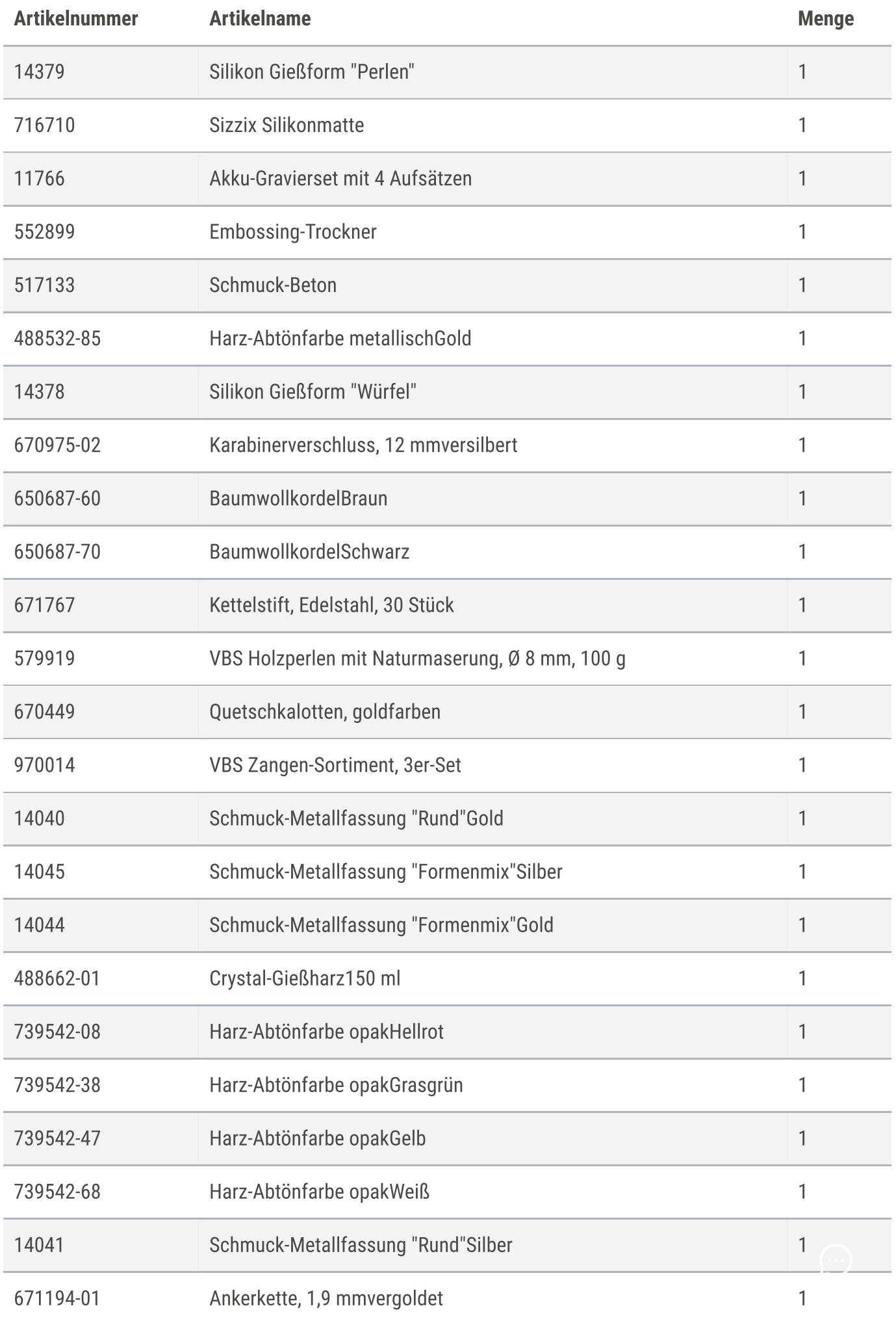

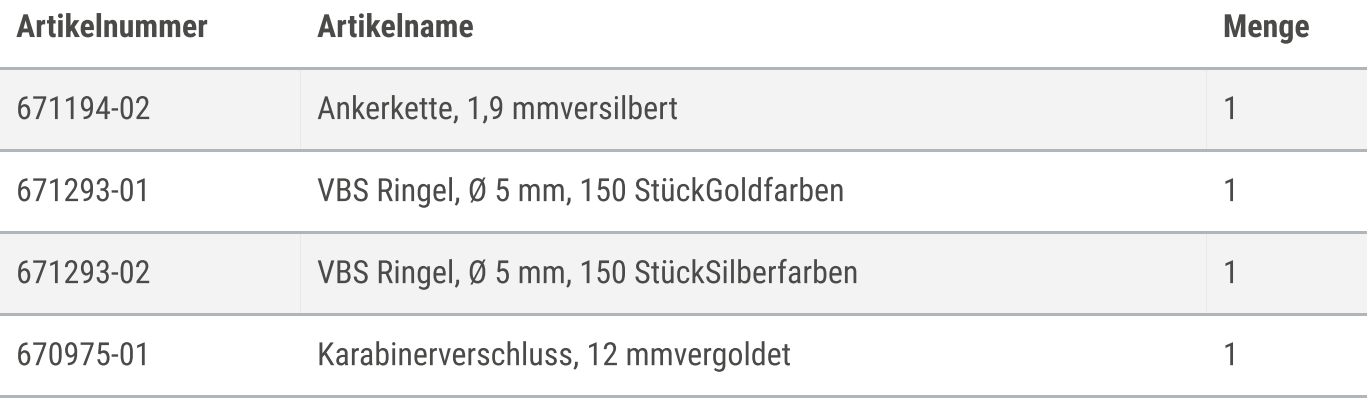